## **The Stack & Procedures II**

CSE 351 Winter 2021

### **Instructor:**

Mark Wyse

### **Teaching Assistants:**

Kyrie Dowling Catherine Guevara Ian Hsiao Jim Limprasert Armin Magness Allie Pfleger Cosmo Wang

Ronald Widjaja <http://xkcd.com/1270/>

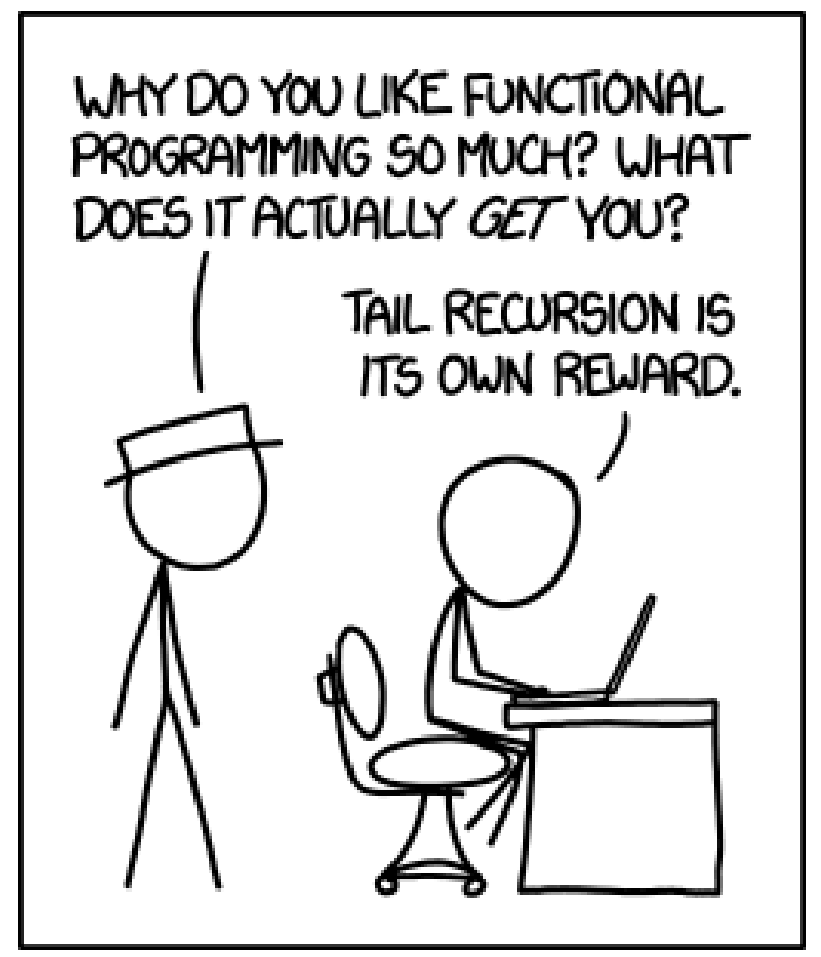

# **Administrivia**

- $\div$  Lab 2 now due Monday (2/8)
	- **E** Since you are submitting a text file (defuser.txt), there won't be any Gradescope autograder output this time
	- $\blacksquare$  Extra credit (bonus) needs to be submitted to the extra credit assignment
- ❖ hw11 due Wednesday, hw12 due Friday
- ❖ Section worksheets
	- will now be due on the Monday following section

## **Reading Review**

- ❖ Terminology:
	- Stack frame: return address, saved registers, local variables, argument build
	- Register saving conventions: callee-saved and caller-saved
- ❖ Questions from the Reading?

### **x86-64/Linux Stack Frame**

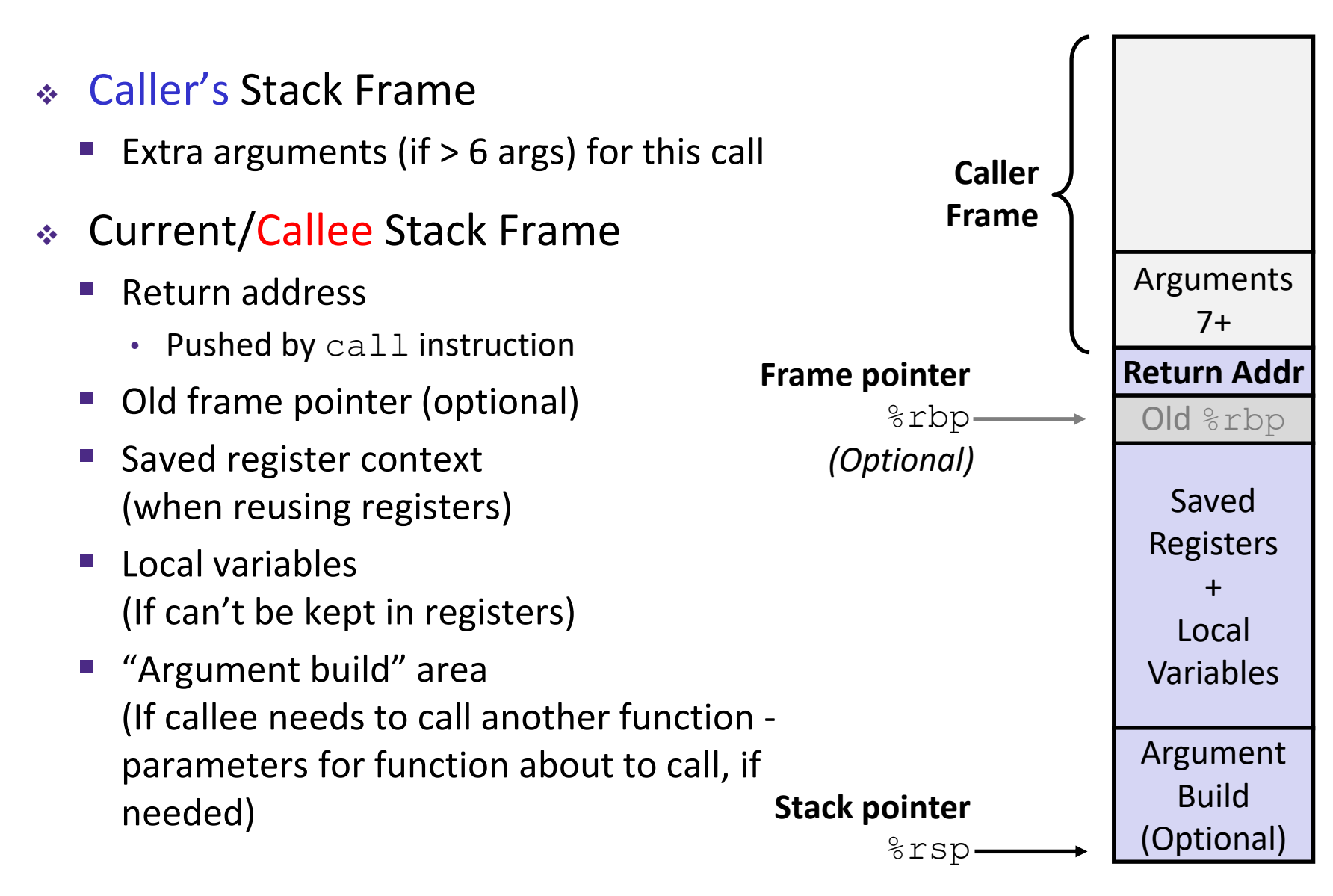

### **Example:** increment

```
long increment(long *p, long val) {
    long x = *p;long y = x + val;*_{p} = y;return x;
}
```
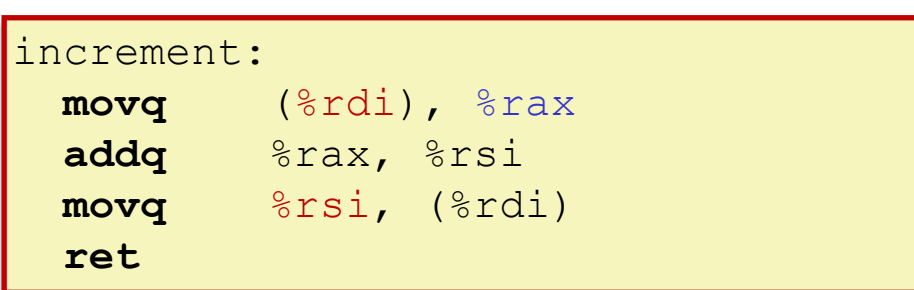

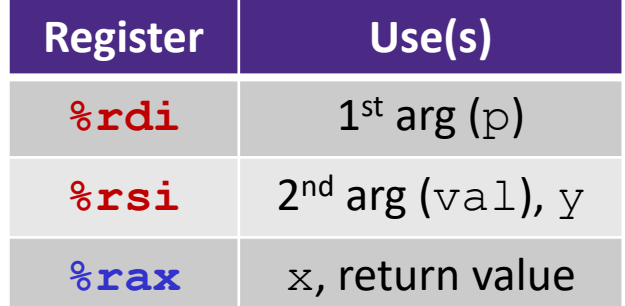

## **Procedure Call Example (initial state)**

```
long call incr() {
    long v1 = 351;
    long v2 = increment(vv1, 100);\text{return } v1 + v2;}
```
### call incr:

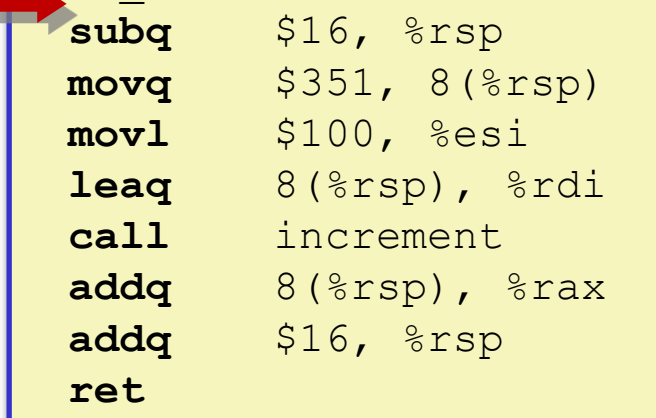

### **Initial Stack Structure**

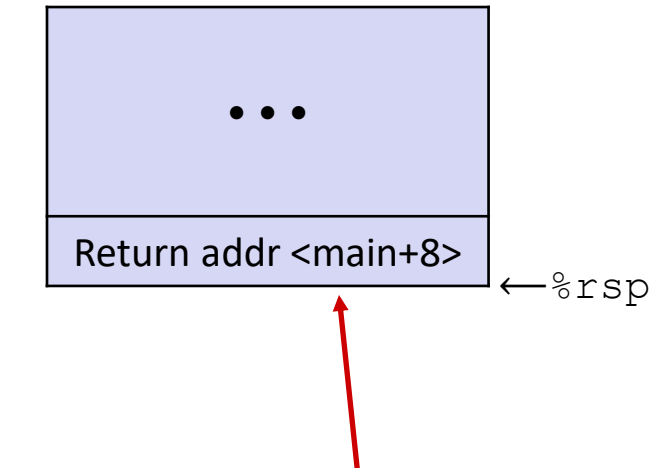

- ❖ Return address on stack is the address of instruction immediately *following* the call to "call\_incr"
	- $\blacksquare$  Shown here as main, but could be anything)
	- Pushed onto stack by  $\text{call}$ call\_incr **<sup>6</sup>**

### **Procedure Call Example (step 1)**

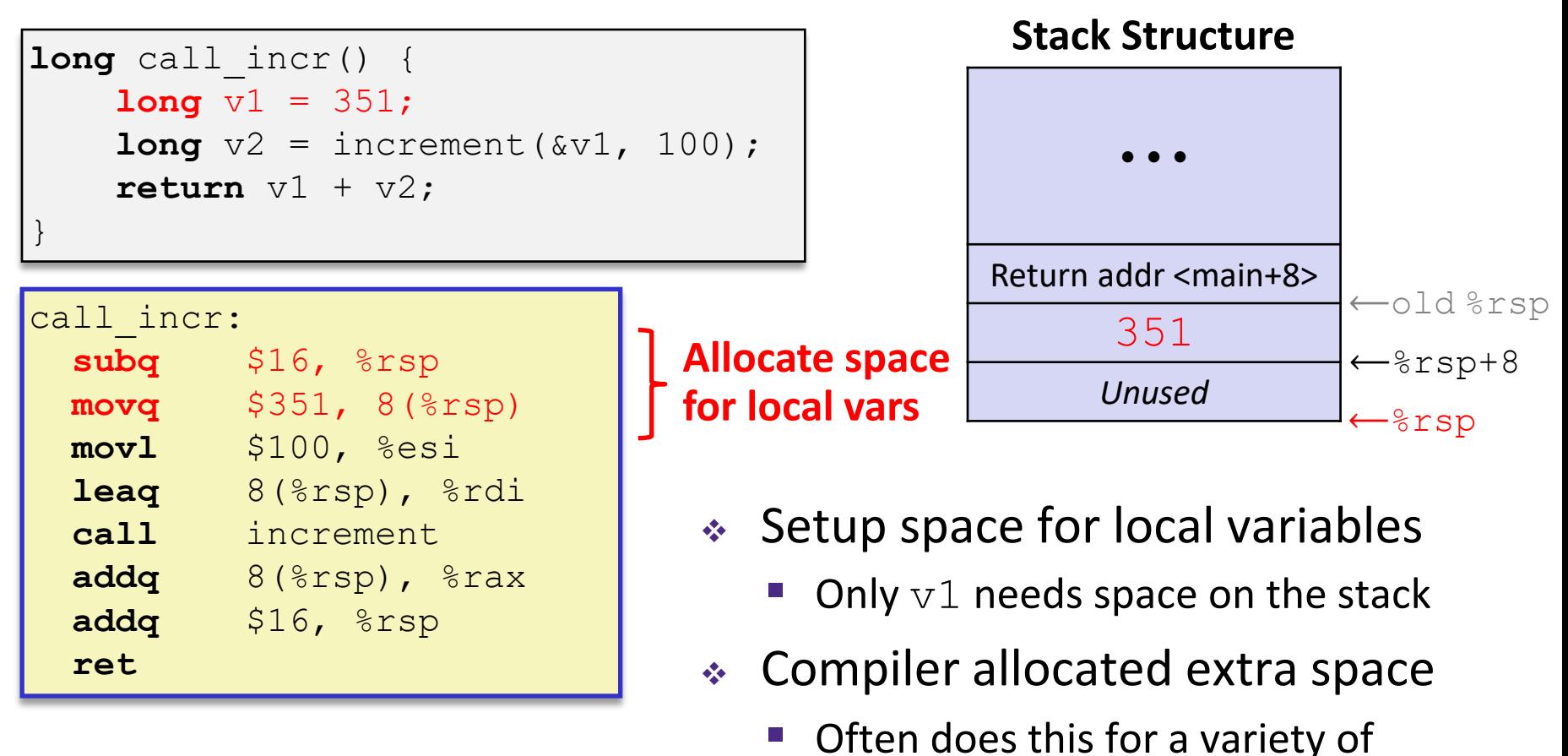

reasons, including alignment

### **Procedure Call Example (step 2)**

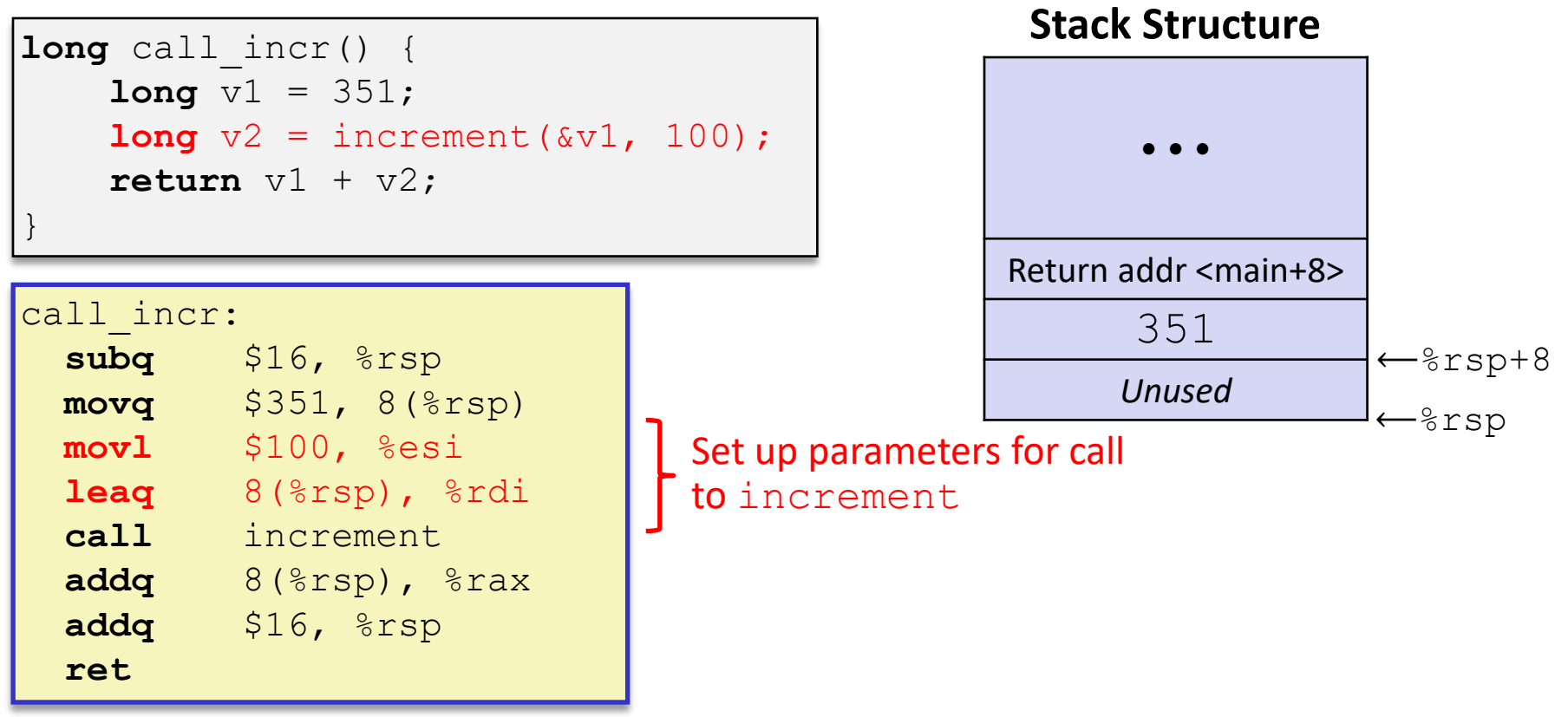

Aside: mov1 is used because 100 is a small positive value that fits in 32 bits. High order bits of  $rsi$  get set to zero automatically. It takes *one less byte* to encode a movl than a movq.

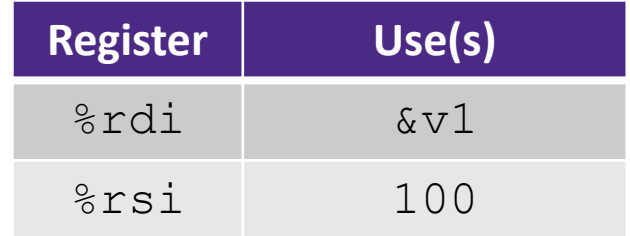

### **Procedure Call Example (step 3)**

```
long call_incr() {
    long v1 = 351;
    long v^2 = increment(\&v^1, 100);
    \textbf{return } v1 + v2;}
```
#### call incr:

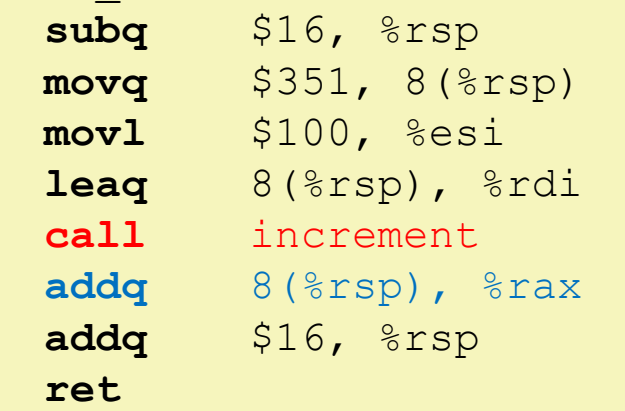

#### increment:

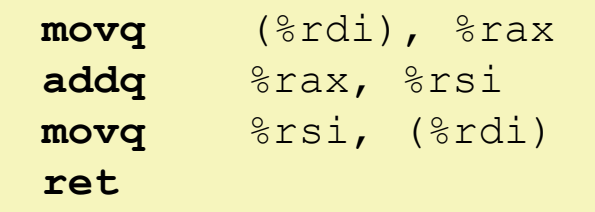

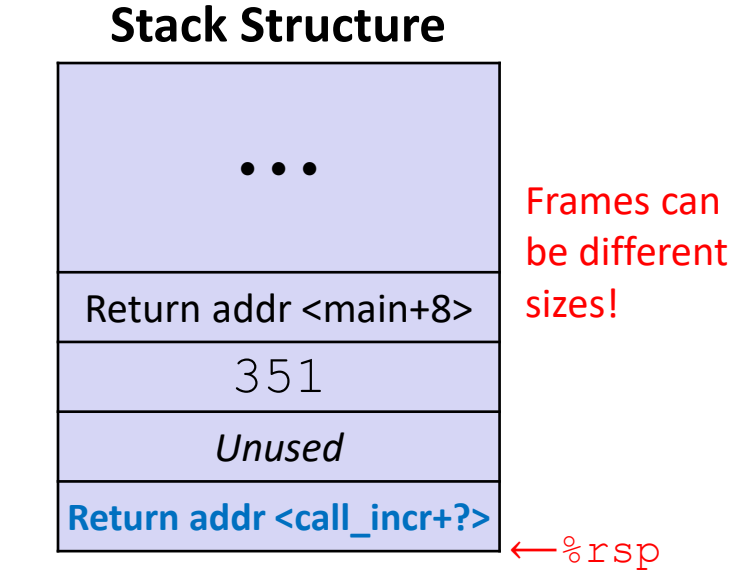

- ❖ State while inside increment
	- **Return address** on top of stack is address of the addq instruction immediately following call to increment

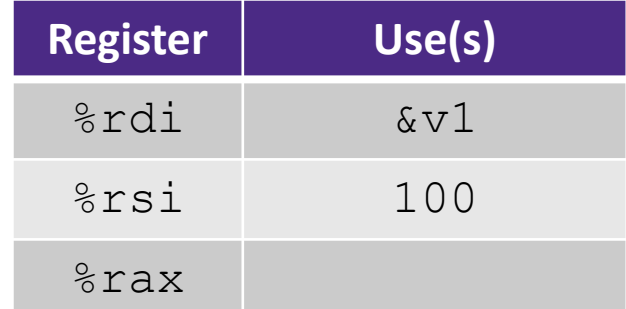

### **Procedure Call Example (step 4)**

```
long call_incr() {
    long v1 = 351;
    long v^2 = increment(\&v^1, 100);
    \text{return } v1 + v2;}
```
#### call incr:

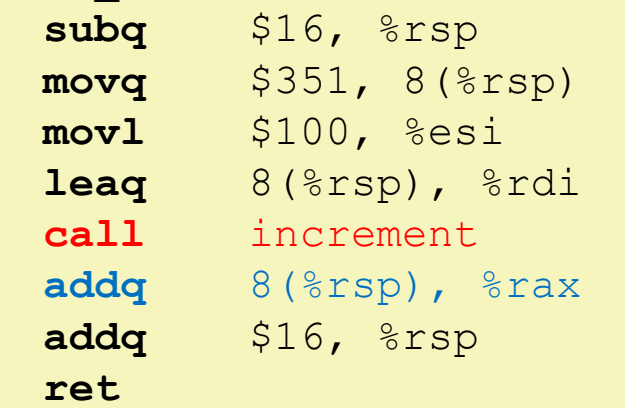

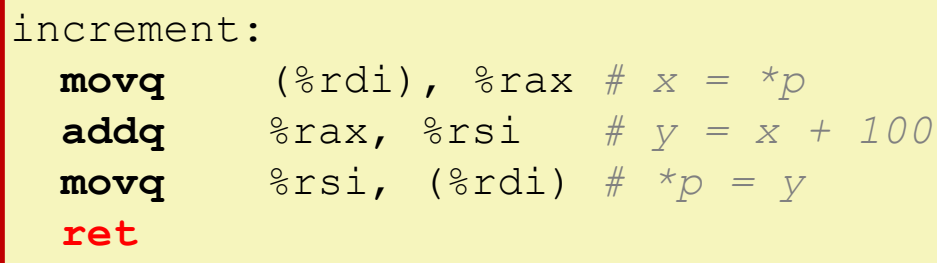

### **Stack Structure**

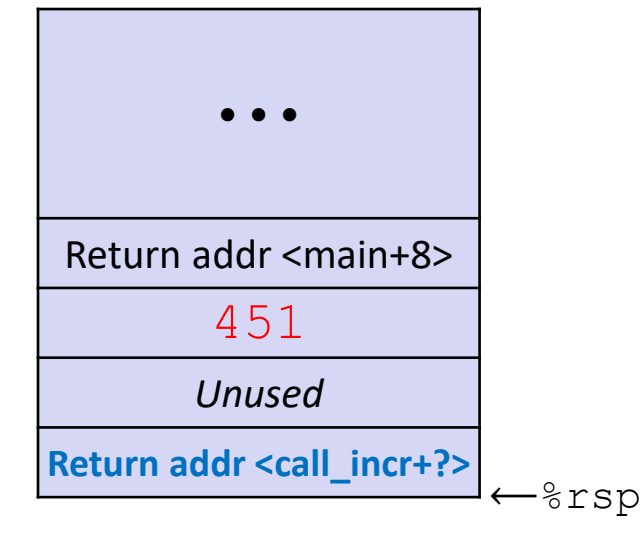

- ❖ State while inside increment
	- *After* code in body has been executed

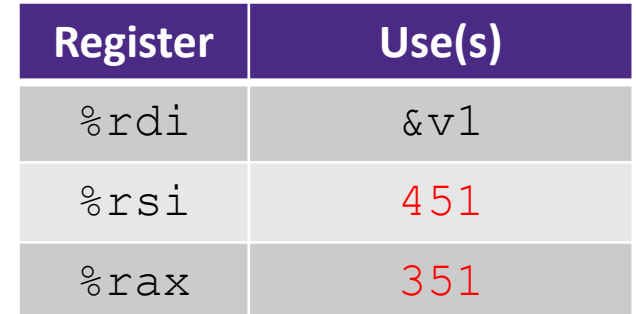

### **Procedure Call Example (step 5)**

```
long call_incr() {
    long v1 = 351;
    long v2 = increment(vv1, 100);\text{return } v1 + v2;}
```
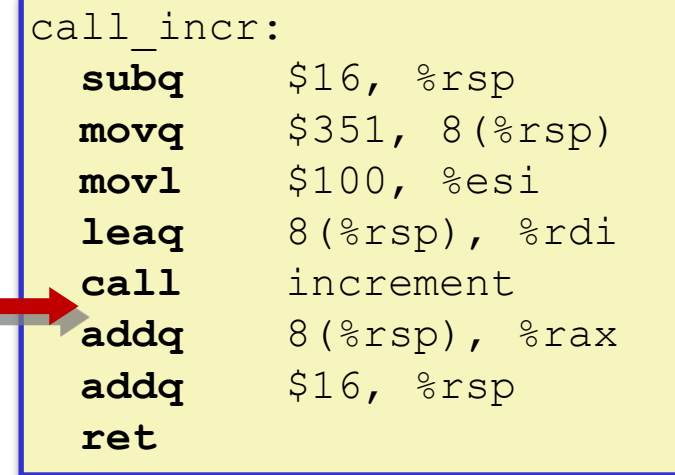

### **Stack Structure**

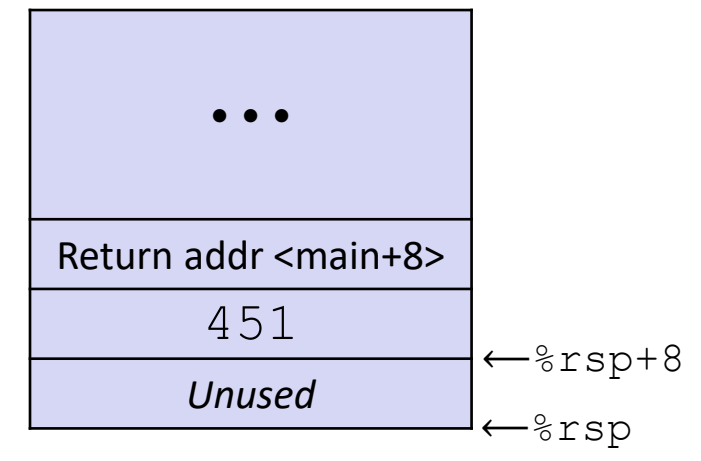

- ❖ After returning from call to increment
	- Registers and memory have been modified and return address has been popped off stack

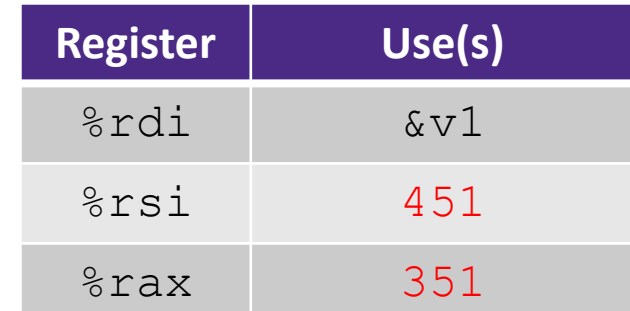

### **Procedure Call Example (step 6)**

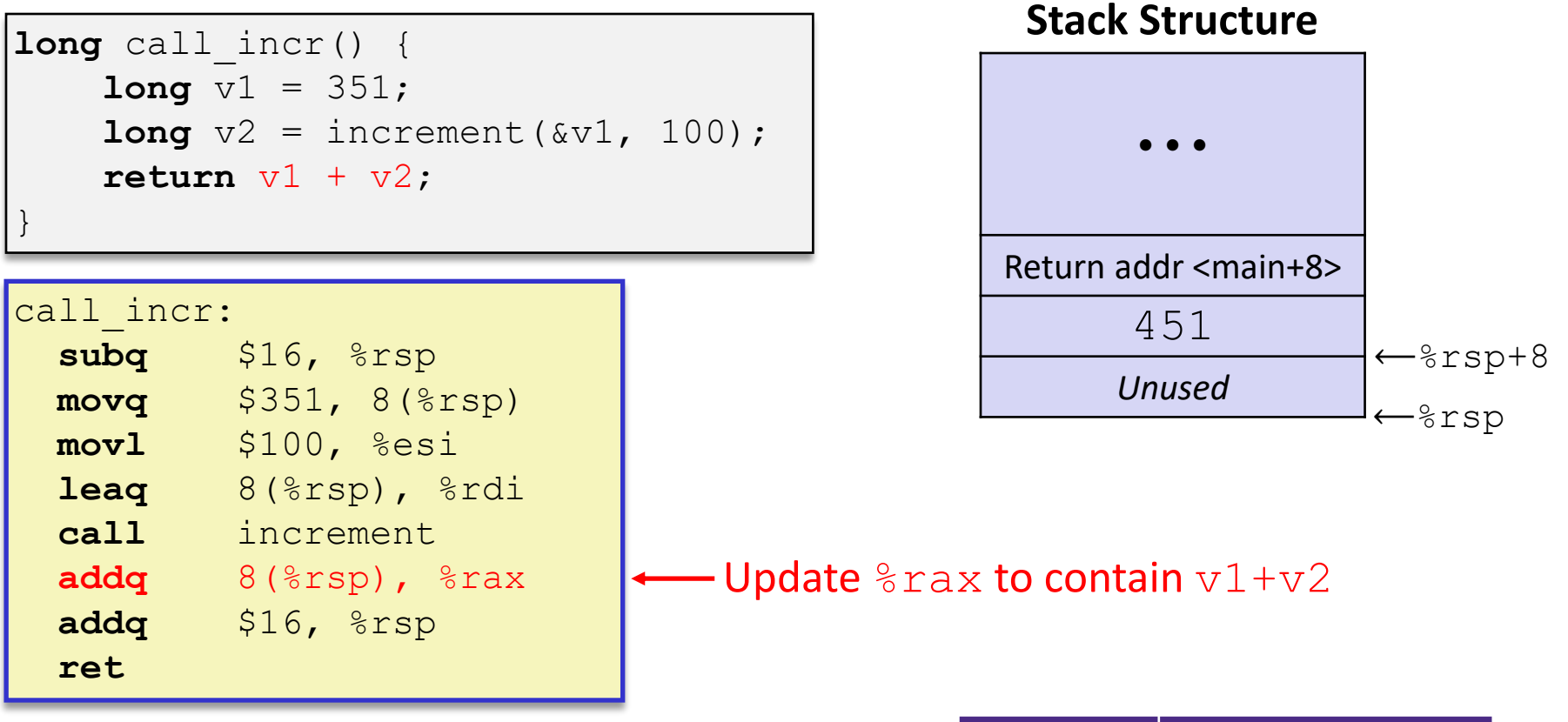

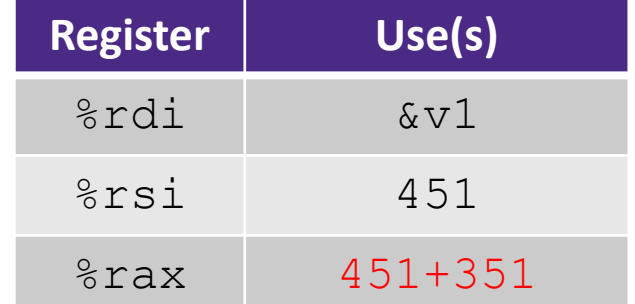

### **Procedure Call Example (step 7)**

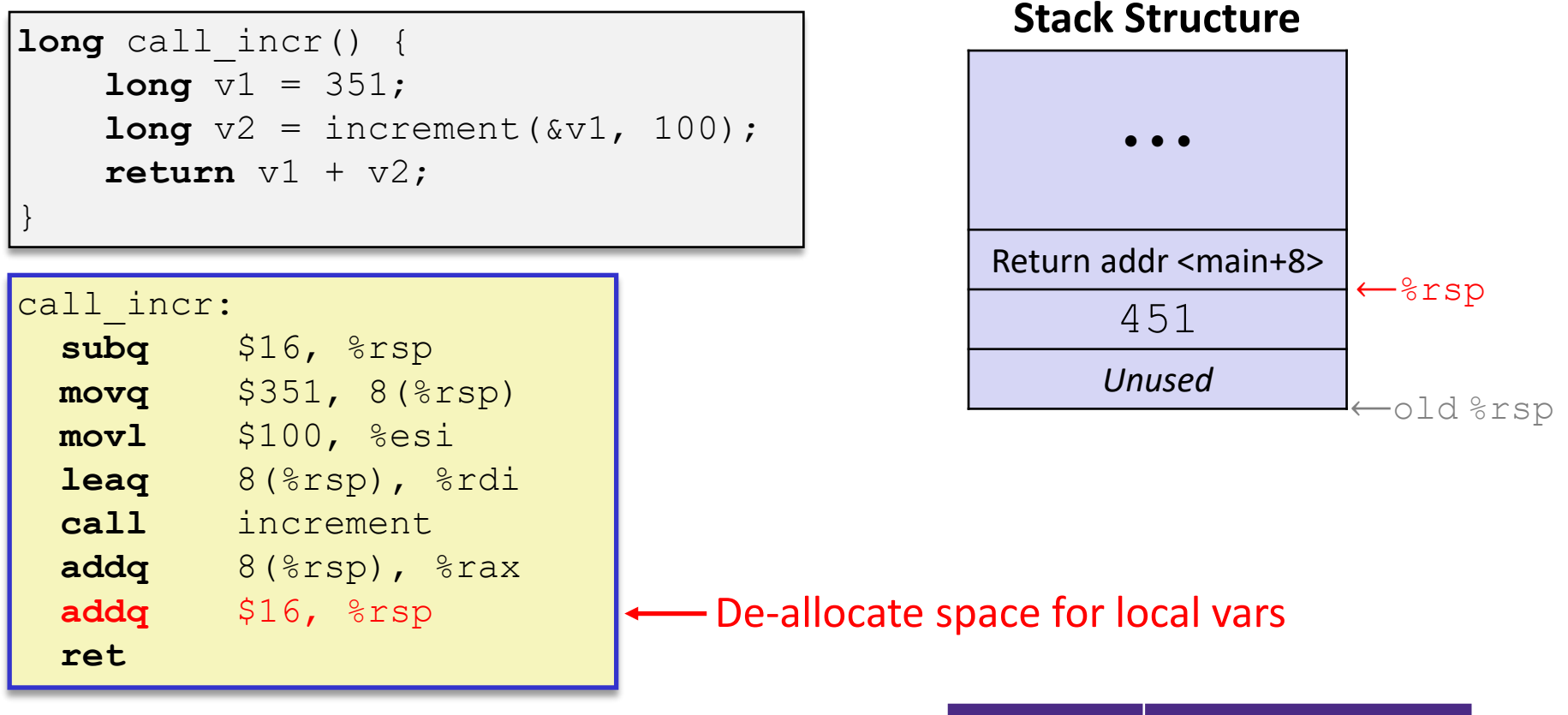

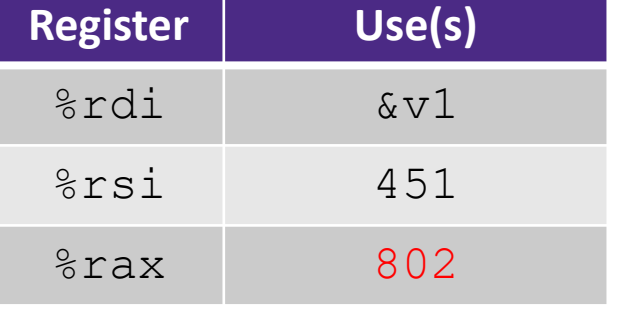

### **Procedure Call Example (step 8)**

```
long call_incr() {
    long v1 = 351;
    long v2 = increment(vv1, 100);\text{return } v1 + v2;}
```
#### call incr:

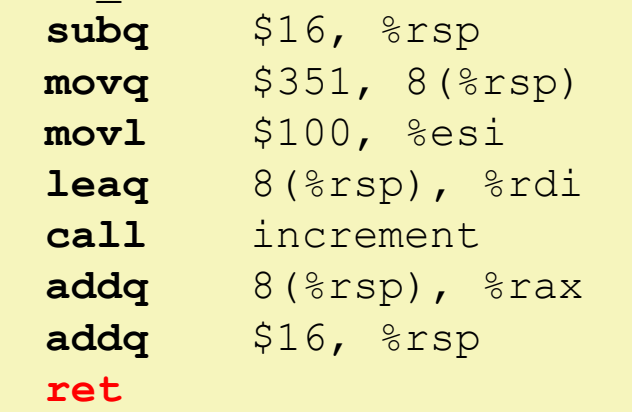

### **Stack Structure**

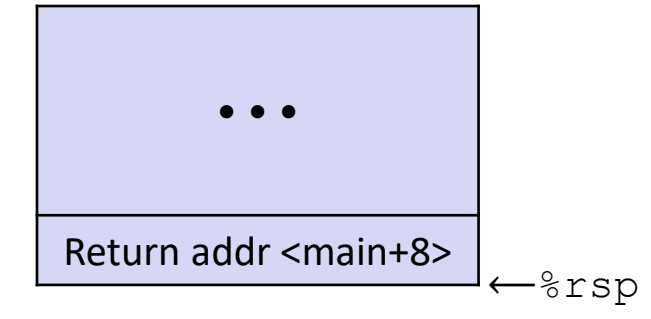

❖ State *just before* returning from call to call incr

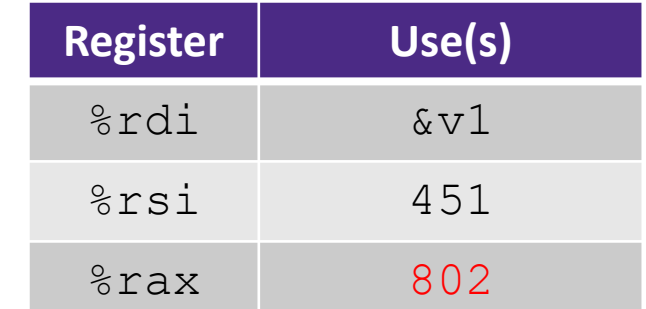

### **Procedure Call Example (step 9)**

```
long call incr() {
    long v1 = 351;
    long v2 = increment(vv1, 100);\text{return } v1 + v2;
```
#### call incr:

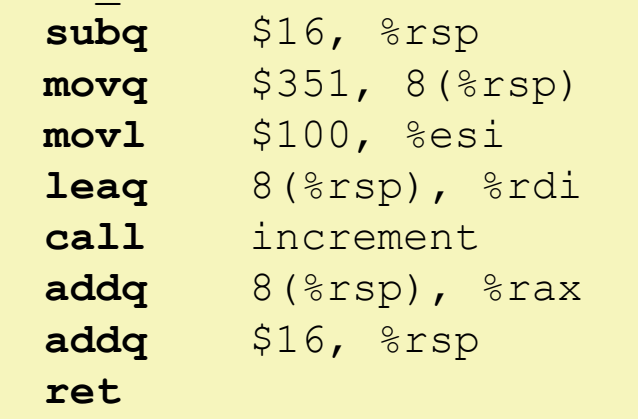

### **Final Stack Structure**

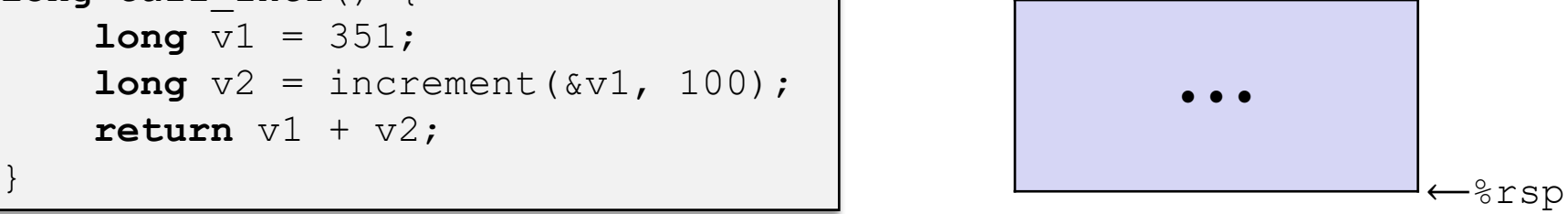

- ❖ State immediately *after* returning from call to call incr
	- Return addr has been popped off stack
	- Control has returned to the instruction immediately following the call to call incr (not shown here)

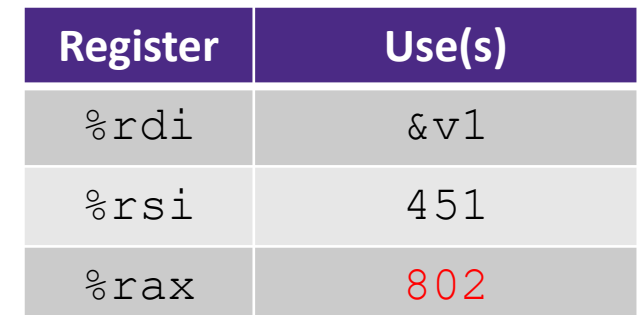

# **Polling Question**

Vote only on 3rd question on Ed Lessons

◆ Answer the following questions about when main () is run (assume  $x$  and  $y$  stored on the Stack):

```
int main() {
    int i, x = 0;
    for(i=0; i<3; i++)x = \text{randSum}(x);
    printf("x = \frac{8}{d} \ln", x);
    return 0;
}
```

```
int randSum(int n) {
    int y = \text{rand}( ) \$20;
    return n+y;
}
```
- *Higher/larger address*: x or y?
- How many total stack frames are *created*?
- What is the maximum *depth* (# of frames) of the Stack?

```
A. 1 B. 2 C. 3 D. 4
```
## **Review Question**

❖ In the following function, which instruction(s) pertain to the **local variables** and **saved registers** portions of its stack frame?

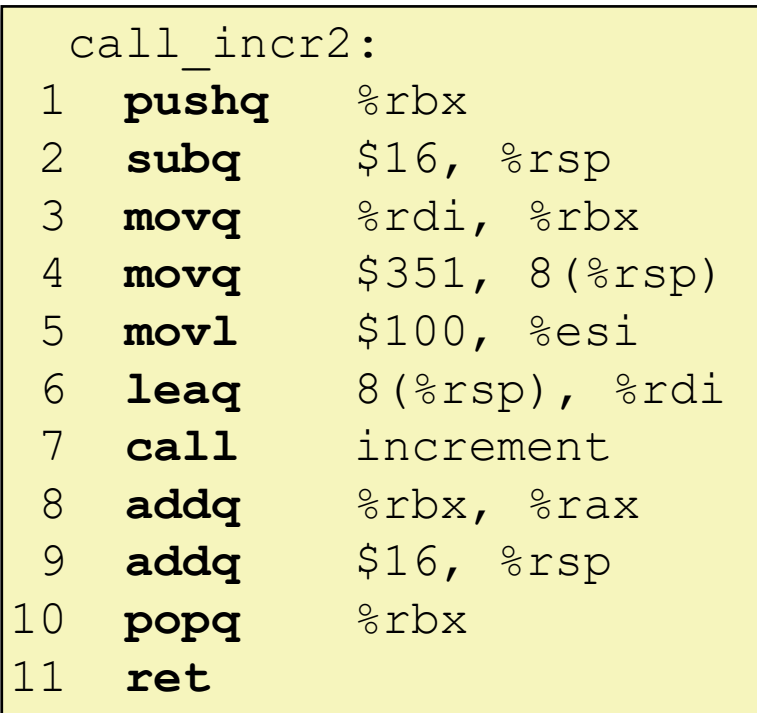

## **Procedures**

- ❖ Stack Structure
- ❖ Calling Conventions
	- Passing control
	- Passing data
	- Managing local data
- ❖ **Register Saving Conventions**
- ❖ Illustration of Recursion

# **Register Saving Conventions**

- $\bullet$  When procedure whoa calls who:
	- whoa is the **caller**
	- who is the *callee*
- ❖ Can registers be used for temporary storage?

```
whoa:
   • • •
   movq $15213, %rdx
   call who
   addq %rdx, %rax
   • • •
   ret
```

```
who:
   • • •
   subq $18213, %rdx
   • • •
   ret
```
- No! Contents of register  $\textdegree$ rdx overwritten by who!
- This could be trouble  $-$  something should be done. Either:
	- *Caller* should save  $\frac{1}{2}$  rdx before the call (and restore it after the call)
	- *Callee* should save  $\frac{1}{2}$  rdx before using it (and restore it before returning)

### **Register Saving Conventions**

### ❖ *"Caller-saved" registers*

- It is the **caller'**s responsibility to save any important data in these registers before calling another procedure (*i.e.*, the **callee** can freely change data in these registers)
- **Caller** saves values in its stack frame before calling **Callee**, then restores values after the call

### ❖ *"Callee-saved" registers*

- It is the callee's responsibility to save any data in these registers before using the registers (*i.e.*, the **caller** assumes the data will be the same across the **callee** procedure call)
- **Examble** Saves values in its stack frame before using, then restores them before returning to **caller**

# **Silly Register Convention Analogy**

- 1) Parents (*caller*) leave for the weekend and give the keys to the house to their child (*callee*)
	- Being suspicious, they put away/hid the valuables (*caller-saved*) before leaving
	- Warn child to leave the bedrooms untouched: "These rooms better look the same when we return!"
- 2) Child decides to throw a wild party (*computation*), spanning the entire house
	- To avoid being disowned, child moves all of the stuff from the bedrooms to the backyard shed (*callee-saved*) before the guests trash the house
	- Child cleans up house after the party and moves stuff back to bedrooms
- 3) Parents return home and are satisfied with the state of the house
	- Move valuables back and continue with their lives

# **x86-64 Linux Register Usage, part 1**

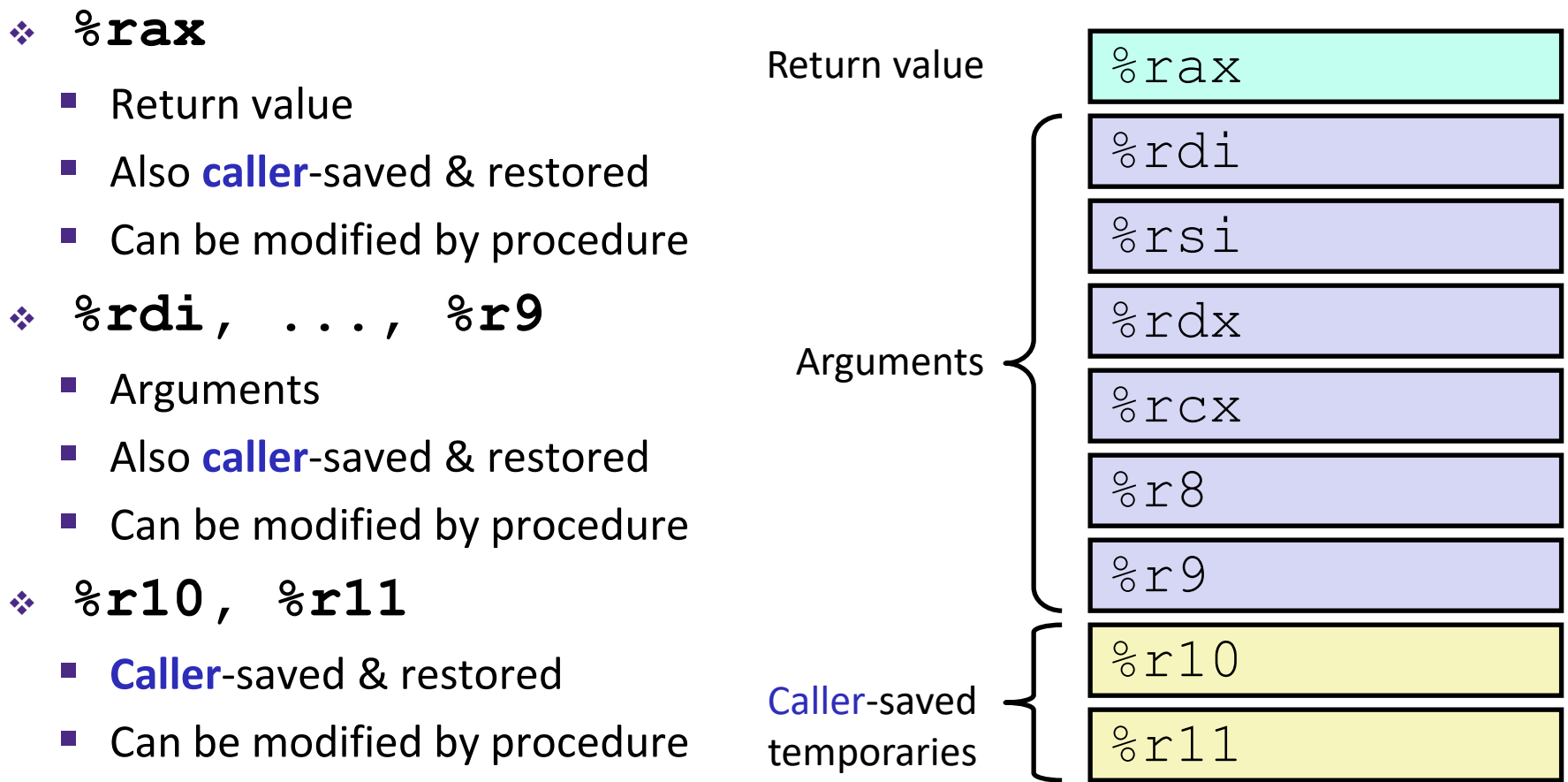

# **x86-64 Linux Register Usage, part 2**

- ❖ **%rbx, %r12, %r13, %r14**
	- **Callee**-saved
	- **Callee** must save & restore
- ❖ **%rbp**
	- **Callee**-saved
	- **Callee** must save & restore
	- May be used as frame pointer
	- Can mix & match

### ❖ **%rsp**

- **Special form of callee** save
- Restored to original value upon exit from procedure

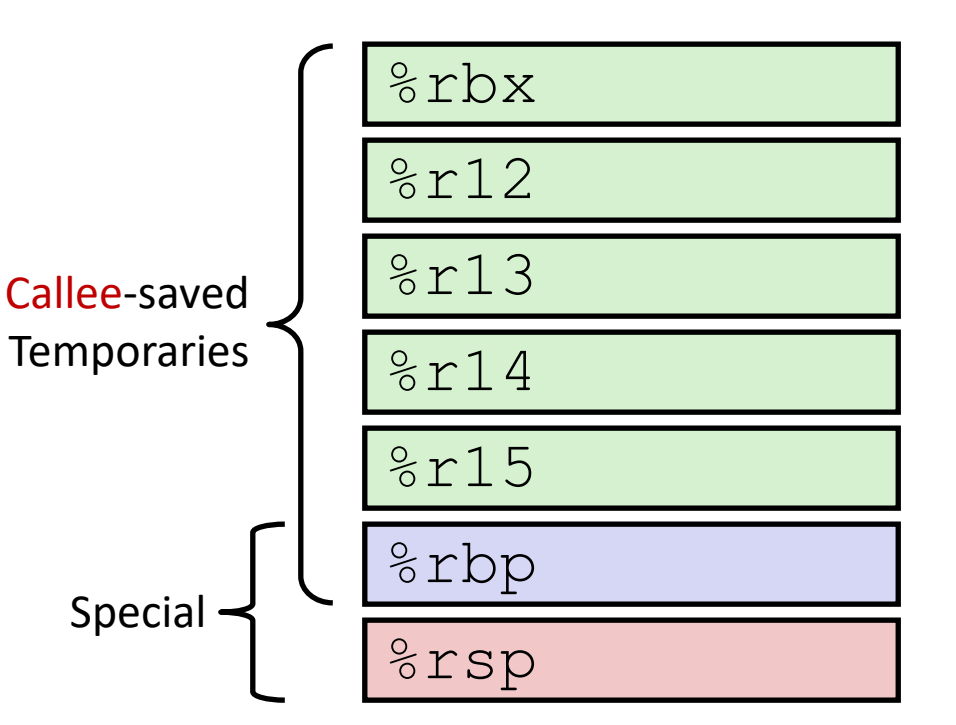

### **x86-64 64-bit Registers: Usage Conventions**

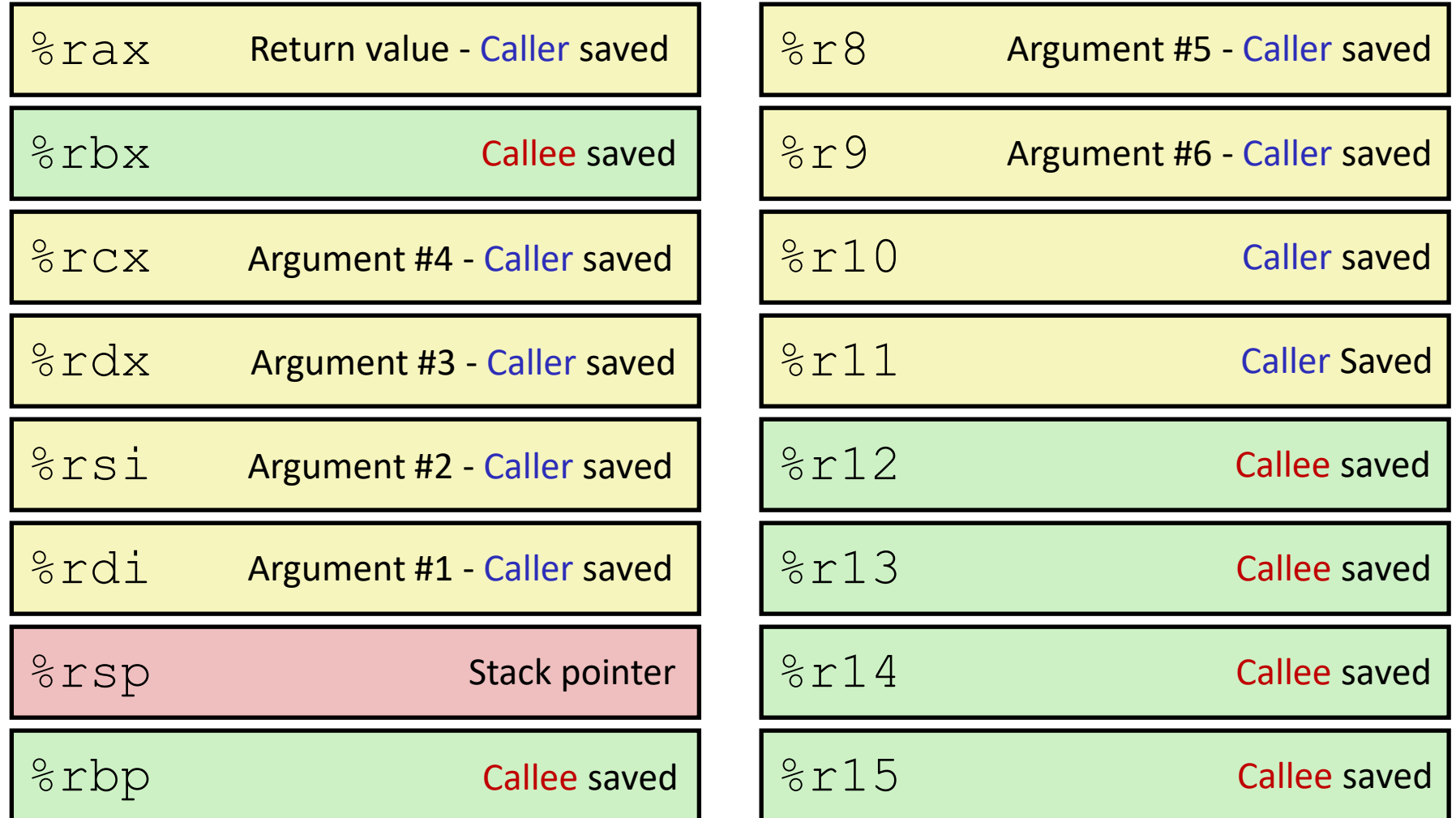

# **Callee-Saved Example (step 1)**

long call\_incr2 (long x) {\n long v1 = 351;\n long v2 = increment (iv1, 100);\n return 
$$
x + v2
$$
;\n}\n

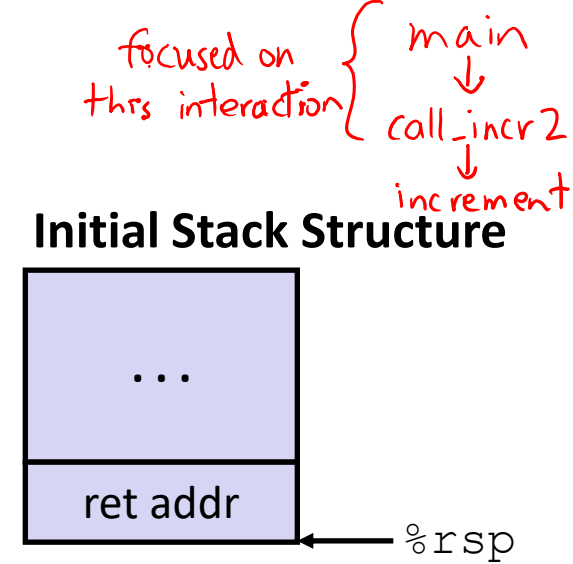

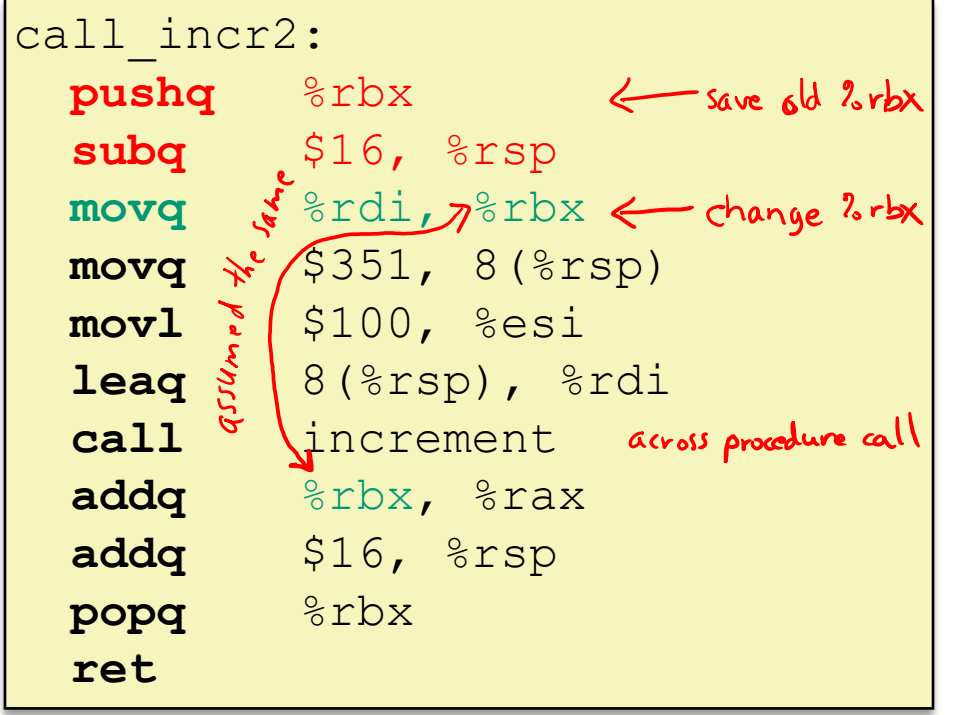

### **Resulting Stack Structure**

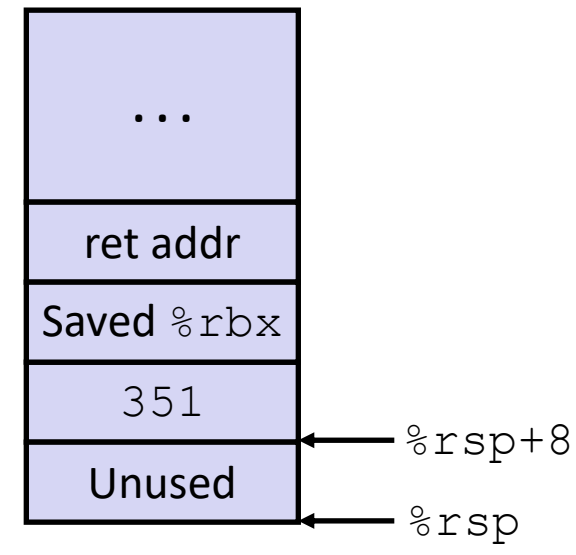

### **Callee-Saved Example (step 2)**

**long** call\_incr2(**long** x) { **long** v1 = 351;  $long v2 = increment(vv1, 100);$ return  $x + v2$ ; }

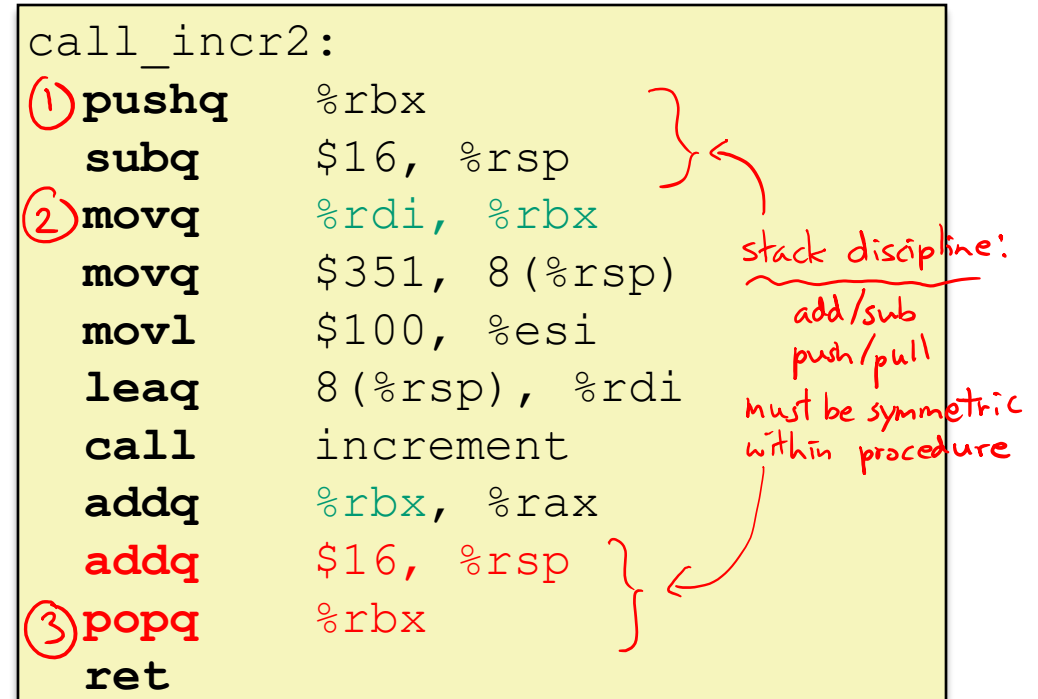

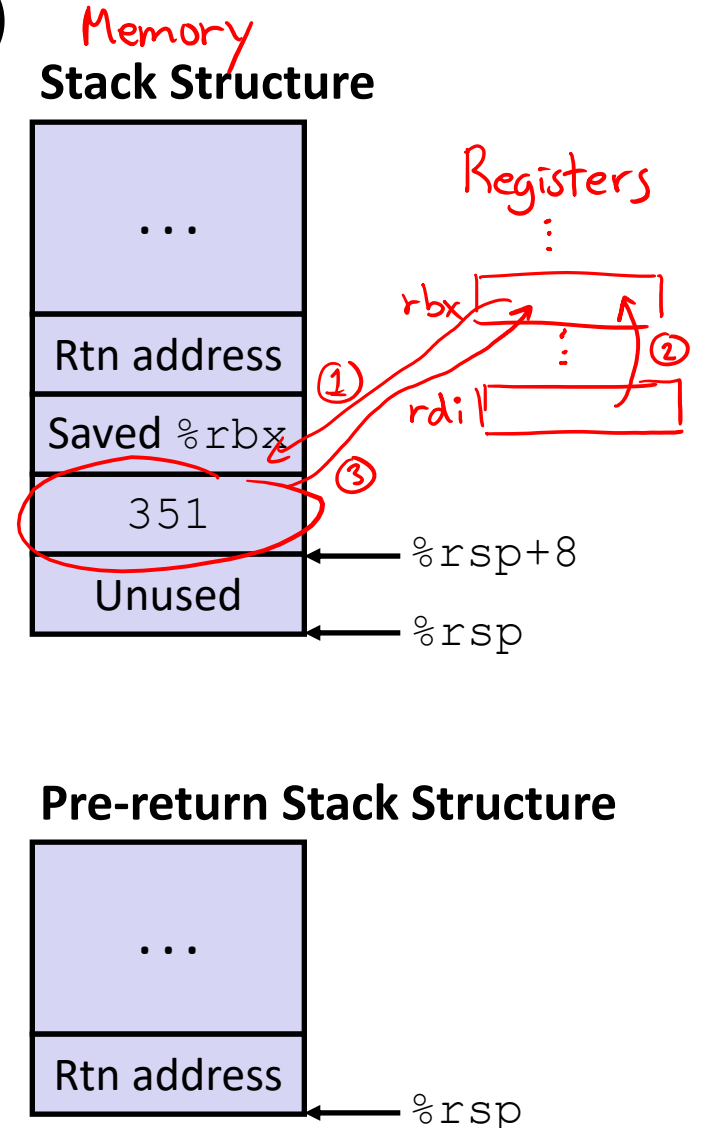

## **Why Caller** *and* **Callee Saved?**

- ❖ We want *one* calling convention to simply separate implementation details between caller and callee
- ❖ In general, neither caller-save nor callee-save is "best":
	- If caller isn't using a register, caller-save is better
	- If callee doesn't need a register, callee-save is better
	- If "do need to save", callee-save generally makes smaller programs
		- Functions are called from multiple places
- ❖ So… "some of each" and compiler tries to "pick registers" that minimize amount of saving/restoring

## **Register Conventions Summary**

- ❖ **Caller**-saved register values need to be pushed onto the stack before making a procedure call *only if the Caller needs that value later*
	- **Callee** may change those register values
- ❖ **Callee**-saved register values need to be pushed onto the stack *only if the Callee intends to use those registers*
	- **Caller** expects unchanged values in those registers
- ❖ Don't forget to restore/pop the values later!

## **Procedures**

- ❖ Stack Structure
- ❖ Calling Conventions
	- Passing control
	- Passing data
	- Managing local data
- ❖ Register Saving Conventions
- ❖ **Illustration of Recursion**

## **Recursive Function**

```
/* Recursive popcount */
long pcount r(unsigned long x) {
  if (x == 0)return 0;
  else
    return (x \& 1) + \text{pcount} r(x \gg 1);}
```
### **Compiler Explorer:**

### <https://godbolt.org/z/naP4ax>

- Compiled with  $-$ 01 for brevity instead of  $-$  Og
- Try -02 instead!

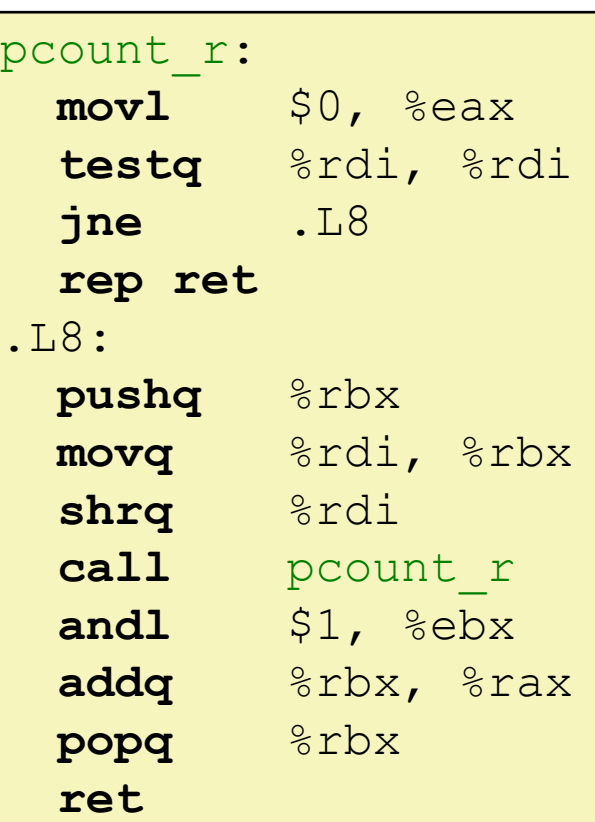

## **Recursive Function: Base Case**

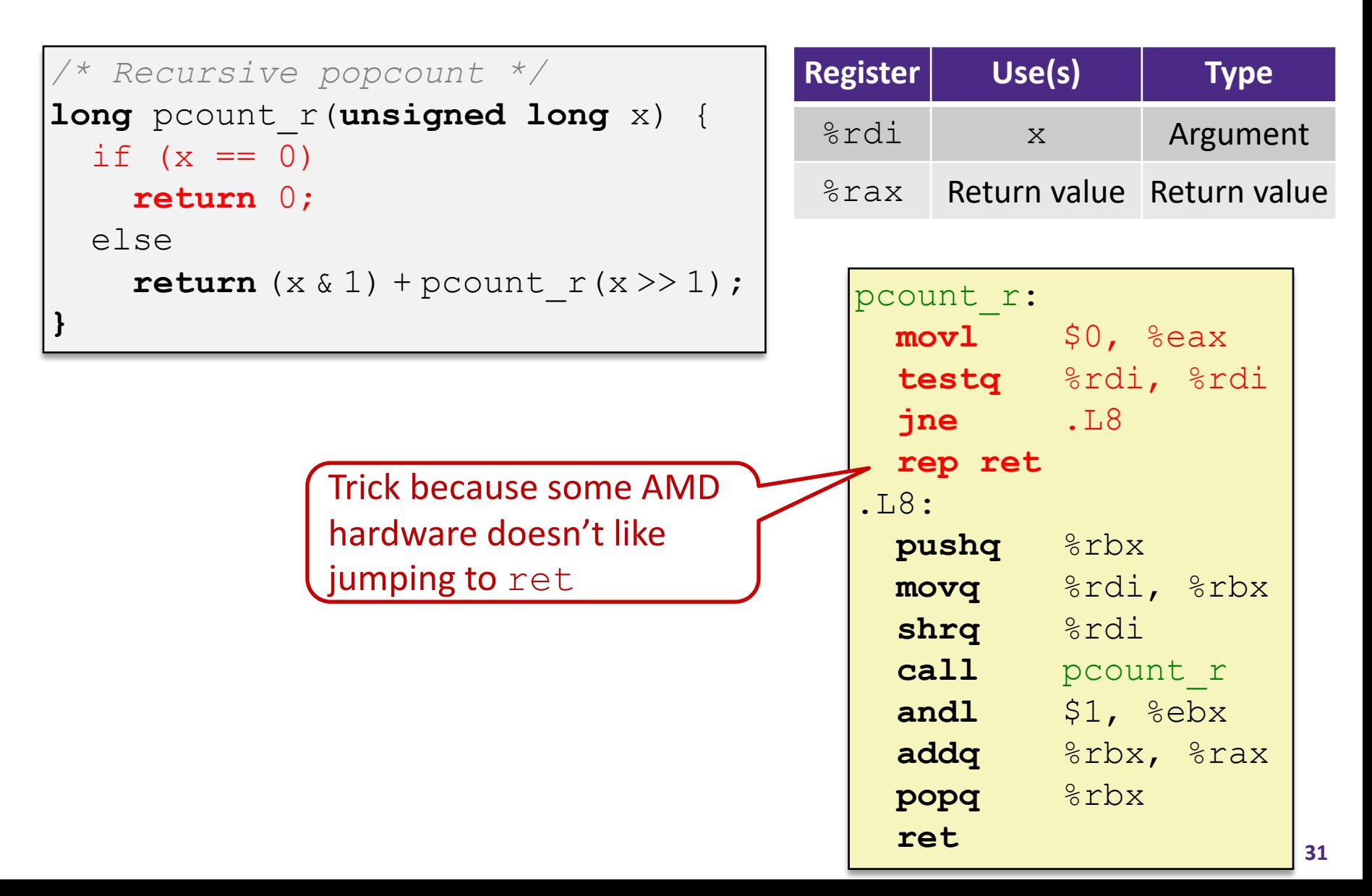

## **Recursive Function: Callee Register Save**

```
/* Recursive popcount */
long pcount_r(unsigned long x) {
  if (x == 0)return 0;
  else
    return (x \& 1) + \text{pcount } r(x \> 1);}
```
### **The Stack**

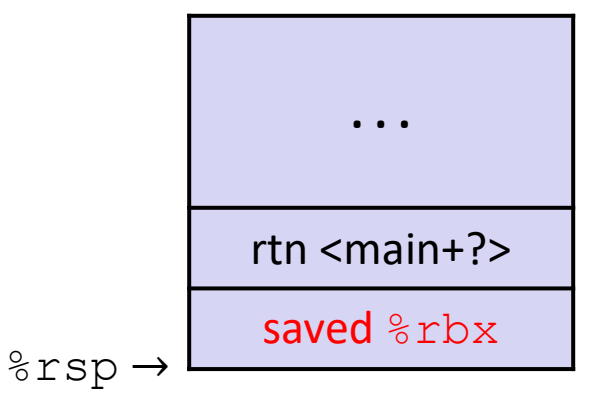

Need original value of x *after* recursive call to pcount r.

"Save" by putting in %rbx (**callee** saved), but need to save old value of %rbx before you change it.

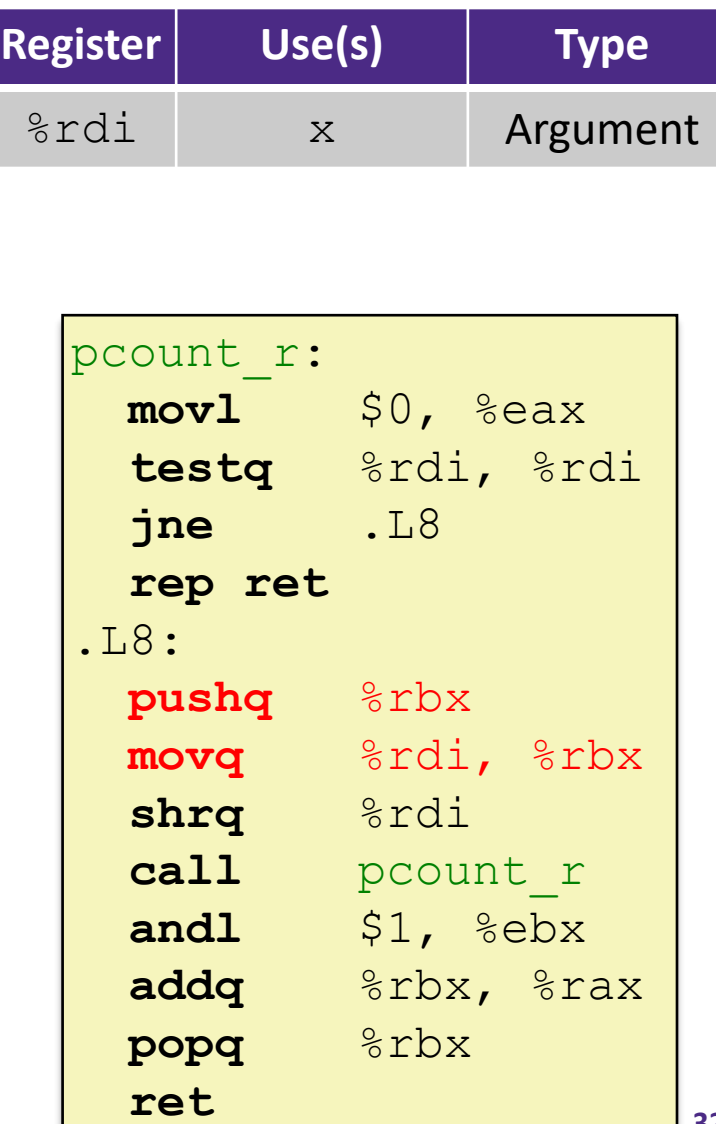

# **Recursive Function: Call Setup**

```
/* Recursive popcount */
long pcount r(unsigned long x) {
  if (x == 0)return 0;
  else
    return (x \& 1) + \text{pcount } r(x \geq 1);
}
```
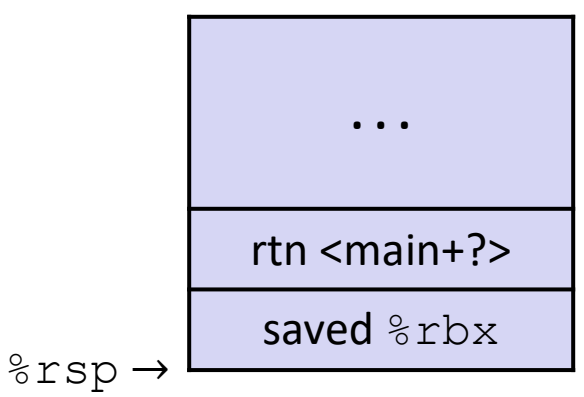

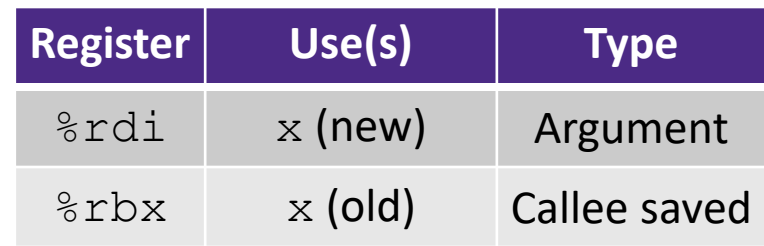

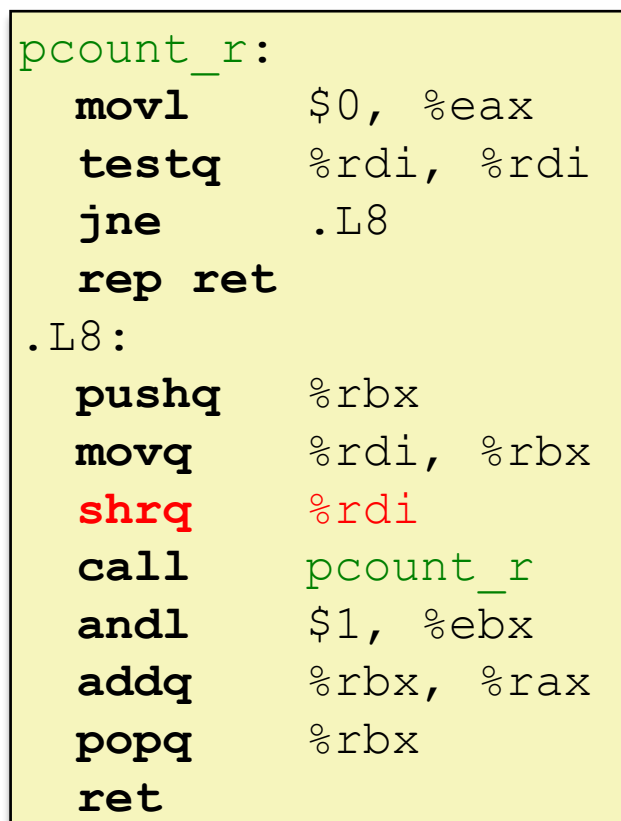

### **Recursive Function: Call**

```
/* Recursive popcount */
long pcount r(unsigned long x) {
  if (x == 0)return 0;
  else
    return (x \& 1) + \text{pcount } r(x \geq 1);
}
```
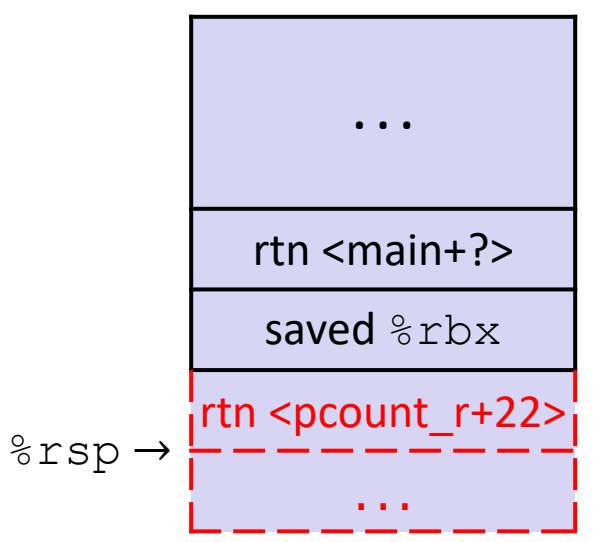

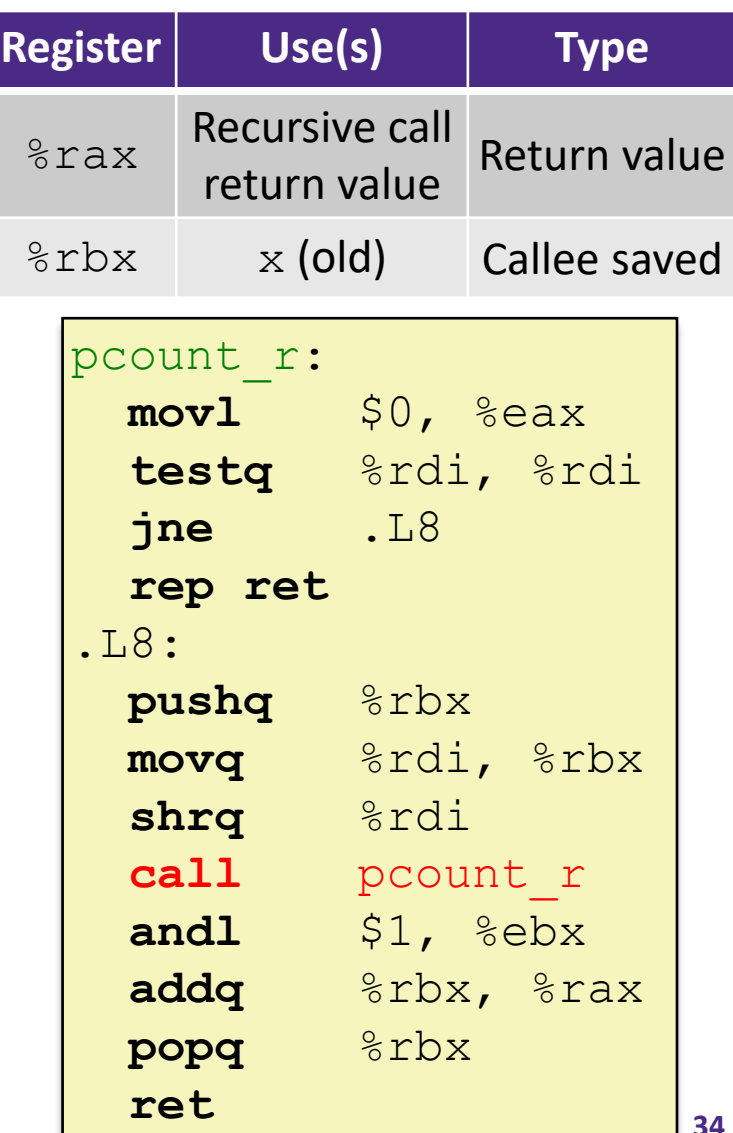

### **Recursive Function: Result**

```
/* Recursive popcount */
long pcount r(unsigned long x) {
  if (x == 0)return 0;
  else
    return (x \& 1) + \text{pcount } r(x \geq 1);
}
```
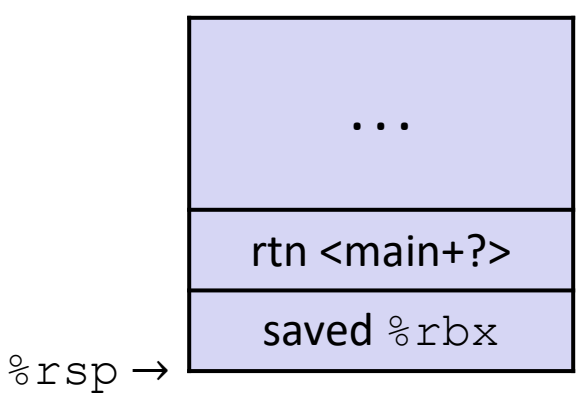

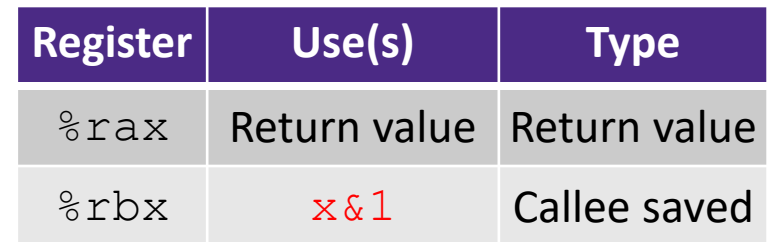

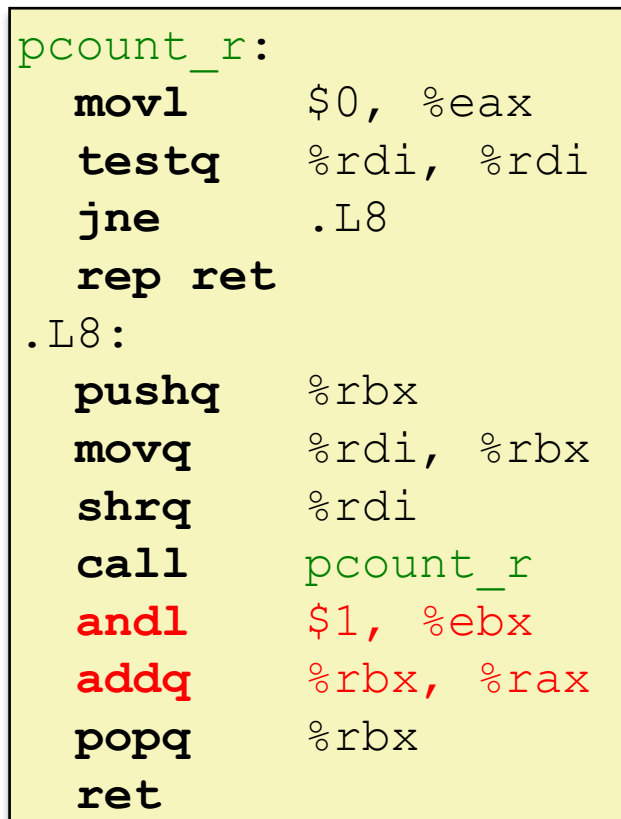

## **Recursive Function: Completion**

```
/* Recursive popcount */
long pcount_r(unsigned long x) {
  if (x == 0)return 0;
  else
    return (x \& 1) + \text{pcount } r(x \geq 1);}
```
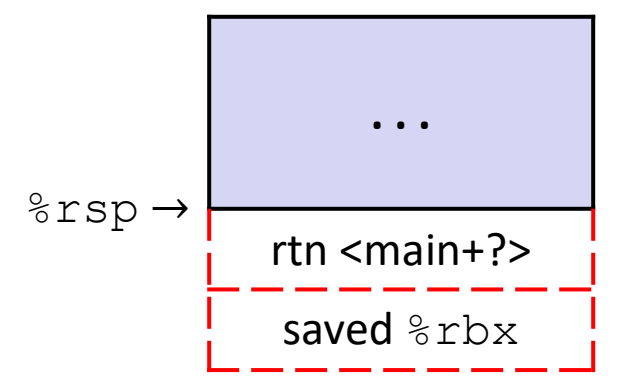

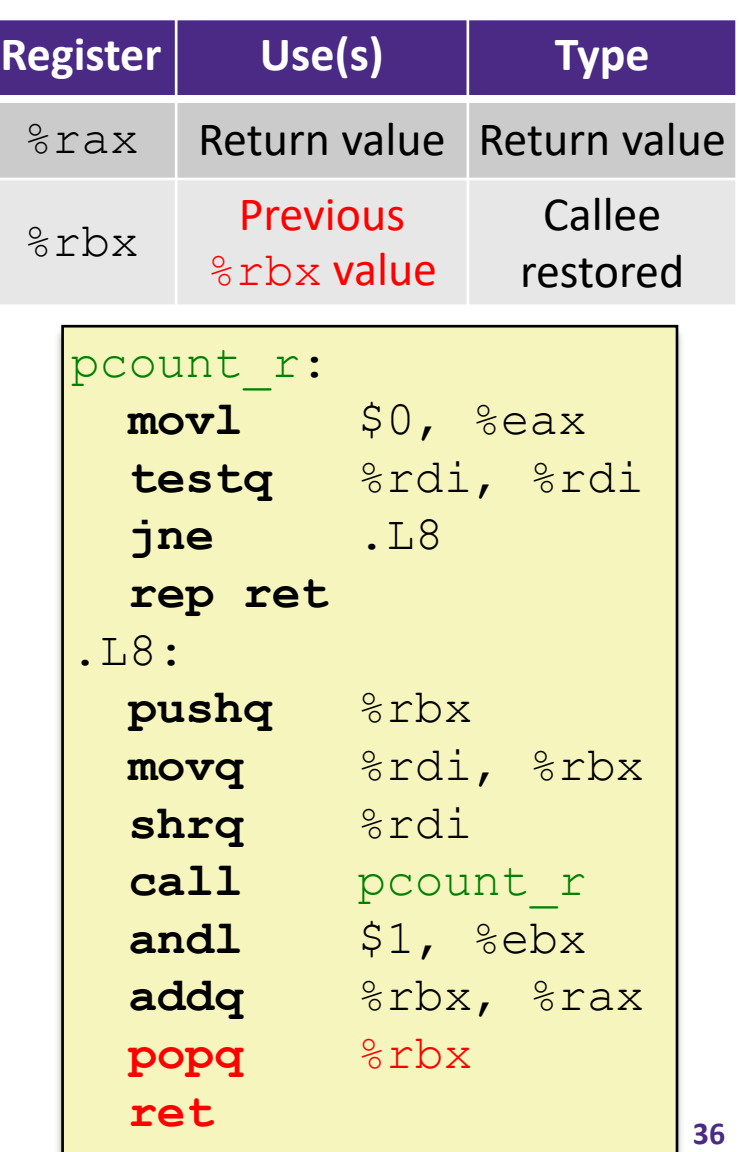

## **Observations About Recursion**

- ❖ Works without any special consideration
	- Stack frames mean that each function call has private storage
		- Saved registers & local variables
		- Saved return address
	- Register saving conventions prevent one function call from corrupting another's data
		- Unless the code explicitly does so (*e.g.* buffer overflow)
	- Stack discipline follows call / return pattern
		- If P calls Q, then Q returns before P
		- Last-In, First-Out (LIFO)

❖ Also works for mutual recursion (P calls Q; Q calls P)

### **x86-64 Stack Frames**

- ❖ Many x86-64 procedures have a minimal stack frame
	- Only return address is pushed onto the stack when procedure is called
- ❖ A procedure *needs* to grow its stack frame when it:
	- **Has too many local variables to hold in caller-saved registers**
	- Has local variables that are arrays or structs
	- **Uses**  $\&$  **to compute the address of a local variable**
	- Calls another function that takes more than six arguments
	- Is using **caller**-saved registers and then calls a procedure
	- Modifies/uses **callee**-saved registers

## **x86-64 Procedure Summary**

- ❖ Important Points
	- Procedures are a combination of *instructions* and *conventions*
		- Conventions prevent functions from disrupting each other
	- Stack is the right data structure for procedure call/return
		- If P calls Q, then Q returns before P
	- Recursion handled by normal calling conventions
- ❖ Heavy use of registers
	- Faster than using memory
	- Use limited by data size and conventions
- ❖ Minimize use of the Stack

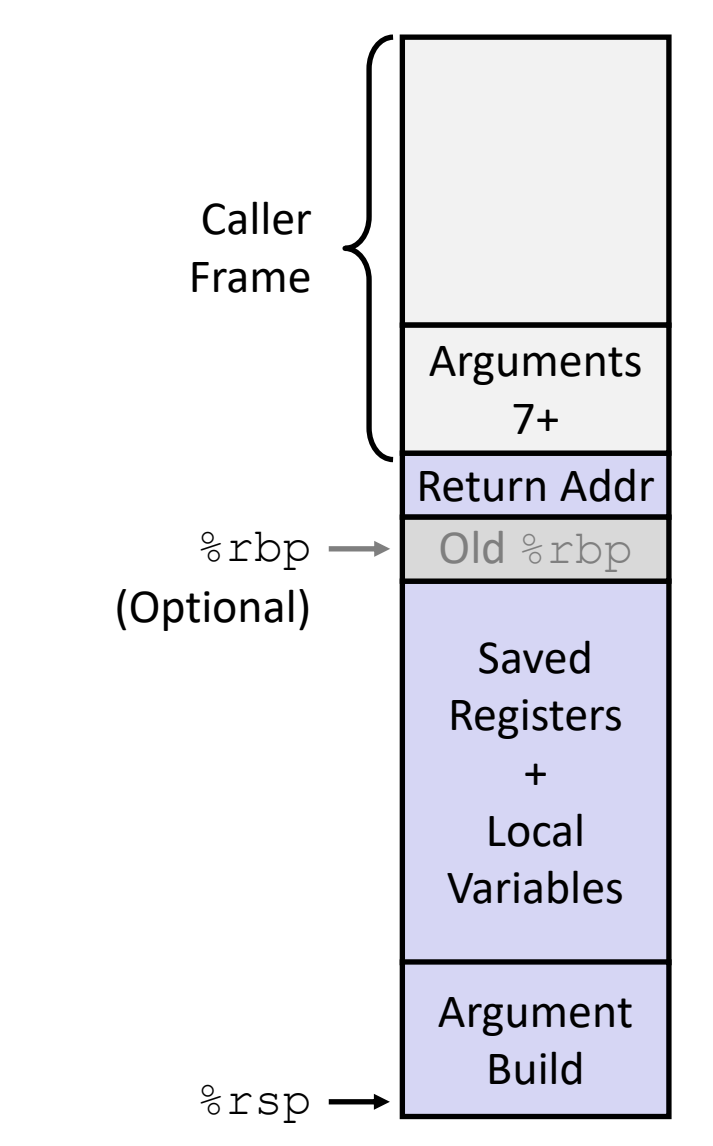